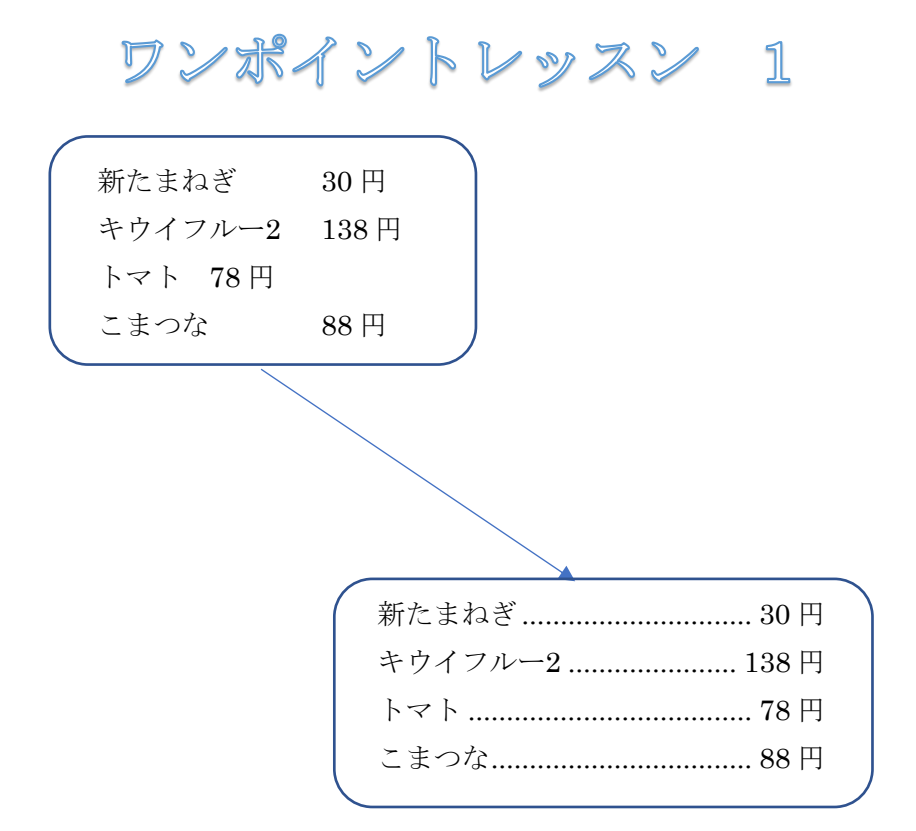

## 手順

① 商品名と単価の間はタブキーで空ける。

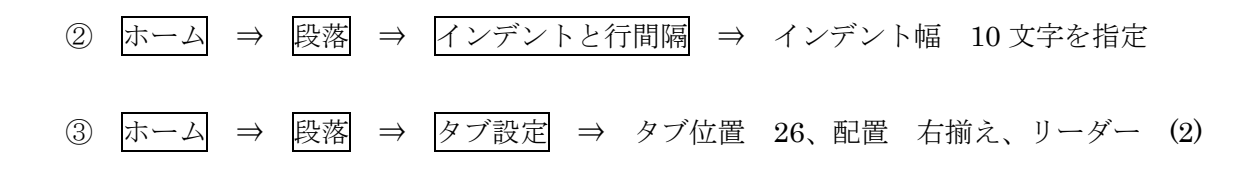

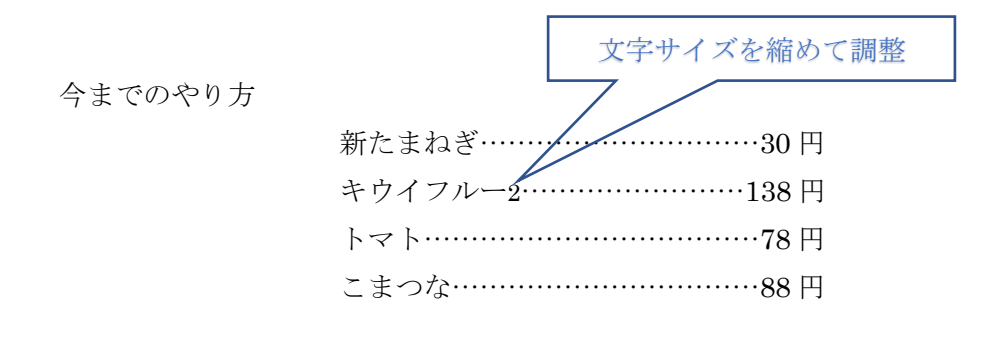